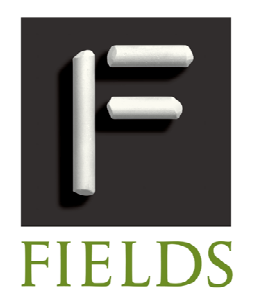

### www.fields.utoronto.ca

# **AUTOMATA 2007** 13TH INTERNATIONAL WORKSHOP ON **CELLULAR AUTOMATA**

# **AUGUST 27-29, 2007** THE FIELDS INSTITUTE, TORONTO

#### **ORGANIZERS**

#### Anna Lawniczak (Guelph) **SCIENTIFIC PROGRAM COMMITTEE** Anna T. Lawniczak (Guelph, Canada)

Henryk Fukś (Brock, Canada) Andrew Adamatzky (West of England, U.K.) Henryk Fukś (Brock)

Danuta Makowiec (Gdansk, Poland) Thomas Worsch (Karlsruhe, Germany)

#### **OVERVIEW**

Automata 2007 is thirteenth workshop in a series of AUTOMATA workshops established in 1995 by members of the Working Group 1.5 (Cellular Automata and Machines) subordinated to Technical Committee 1 (Foundations of Computer Science) of the International Federation for Information Processing (IFIP). The main goal of AUTOMATA workshops is to maintain a permanent, international and multidisciplinary forum for the collaboration of researchers in the fields of Cellular Automata (CA) and Discrete Complex Systems (DCS).

There will be sessions of contributed talks and posters.

#### **PARTIAL LIST OF INVITED SPEAKERS**

Ramon Alonso-Sanz (Madrid, Spain) **Stefania Bandini** (Milano-Bicocca, Italy) **Franco Bagnoli** (Florence Italy) **Bastien Chopard (Geneva, Switzerland) Andreas Deutsch** (Dresden, Germany) **Samira El Yacoubi** (Perpignan, France) **Nazim Fates** (LORIA -Nancy 1, France) **Katsunobu Imai** (Hiroshima, Japan) **Raymond Kapral** (Toronto, Canada) **Petr Kurka** (Charles, Prague, Czech Republic) María Elena Lárraga (UAEM, Mexico) Pietro Liò (Cambridge, UK) Danuta Makowiec (Gdansk, Poland) **Armin Mikler** (North Texas, USA)

#### **IMPORTANT DATES**

**ABSTRACT SUBMISSION DEADLINE** 

**JULY 15, 2007** 

**MANUSCRIPT SUBMISSION DEADLINE** October 1, 2007

#### **REGISTRATION**

REDUCED FEE EARLY REGISTRATION TO MAY 30, 2007

#### **FINANCIAL SUPPORT**

Financial support is available for graduate students and postdoctoral fellows to partially cover local expenses and travel. MAY 30, 2007 - APPLICATION DEADLINE

Angelo B. Mingarelli (Carleton, Canada) Kenichi Morita (Hiroshima, Japan) **Henning S Mortveit** (Virginia Tech., USA) Pedro P.B. de Oliveira (Presbiteriana Mackenzie, Brasil) **Marcus Pivato** (Trent, Canada) **Raul Rechtman** (UNAM, Mexico) **Peter Sloot** (Amsterdam, The Netherlands) Gianluca Tempesti (York, UK) **Burton Voorhees** (Athabasca, Canada) **Gabriel A. Wainer (Carleton Canada) Jain Yuan** (Tsinghuan Beijing, China)

To submit an abstract, register or apply for support see:

## www.fields.utoronto.ca/programs/scientific/07-08/automata07/

**FIELDS INSTITUTE** Research in Mathematical Sciences 222 COLLEGE STREET . TORONTO . ONTARIO . M5T 3J1 . CANADA Phone: (416) 348-9710 Fax: (416) 348-9759 www.fields.utoronto.ca

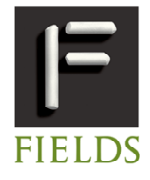